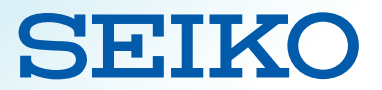

# Network Automation with SmartC

# Easing into Automation with Ansible

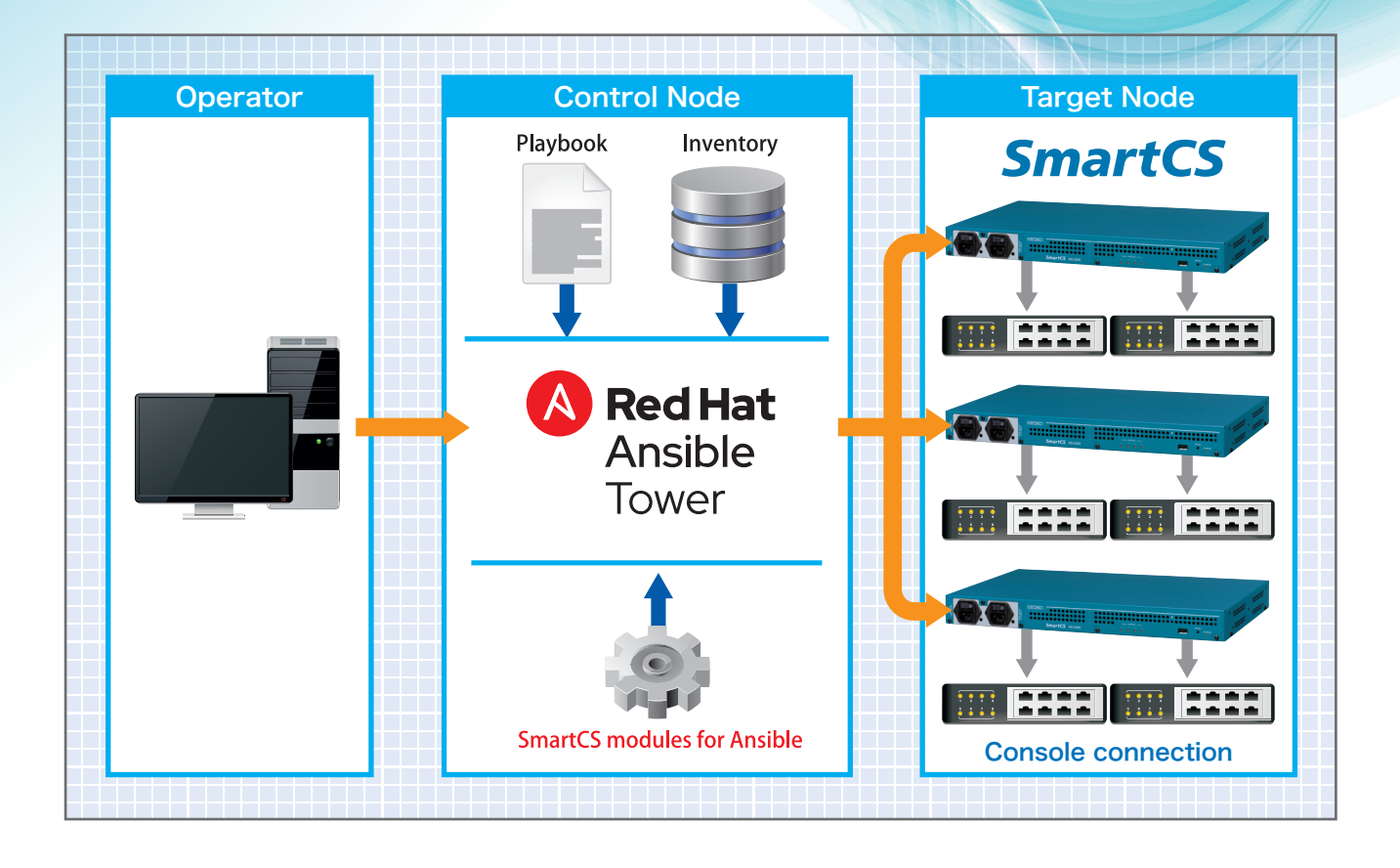

## What you can do with SmartCS and Ansible

- **Network automation of IT devices with/without IP address**
- **F.** Network automation of IT devices with/without Ansible module
- **F.** Console access to IT devices via Ansible Securing backup connection for network failure

## SmartCS x Ansible Case Example

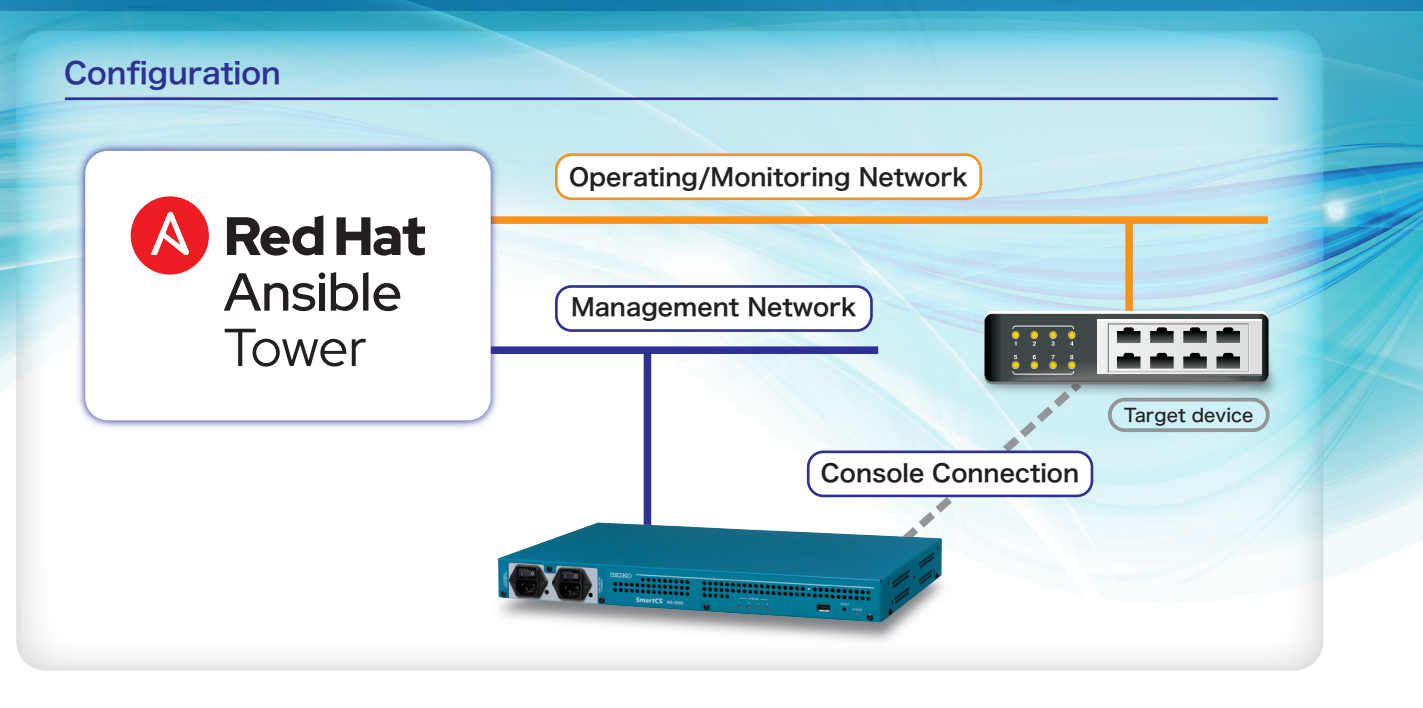

#### Case 1 Initial Construction (Installation/Replacement)

Enables initial configuration including IP settings via console ports when installing or replacing network equipment. Connfirming communication after IP setting realizes the automation of equipment setting after its installation and replacement.

Remote control of target equipment eliminates the need for on-site engineers.

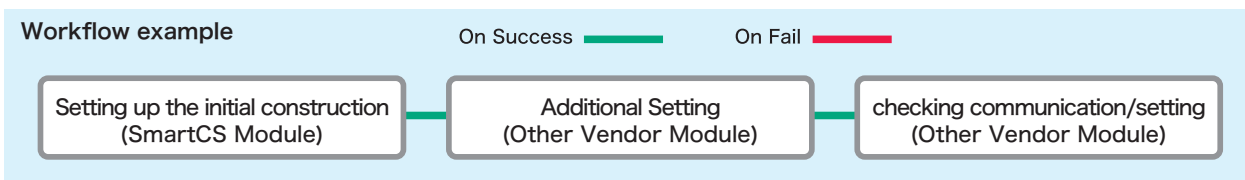

#### Case 2 Easy Zero Touch Provisioning

SmartCS and Ansible support to build a ZTP environment without DHCP and TFPT servers. It can also be used in conjunction with PDU products to automate power control.

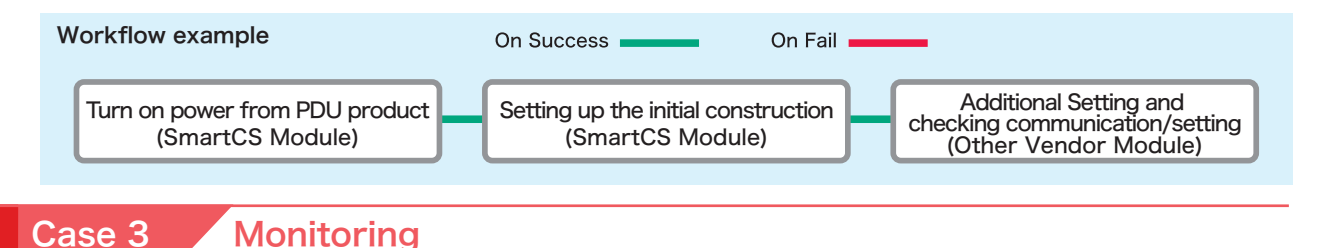

By regularly checking the status of target devices through the operation and monitoring network, the operation for detecting failures and obtaining information can be automated.

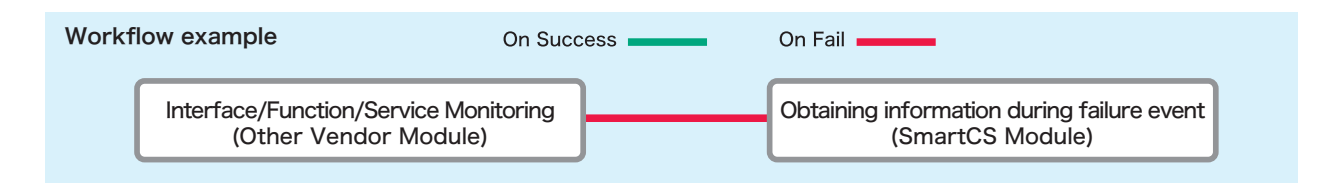

"SmartCS is a registered trademark of Seiko Solutions Corporation. "Red Hat, Ansible Tower and their respective logos are trademarks or registered trademarks of Red Hat, Inc., or its<br>subsidiaries in the United States and o

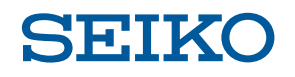

### **SEIKO SOLUTIONS INC.**

1-8 Nakase, Mihama-ku, Chiba-shi, Chiba 261-8507, Japan E-mail: support@seiko-sol.co.jp http://www.seiko-sol.co.jp/en/